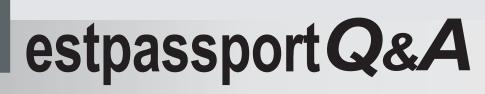

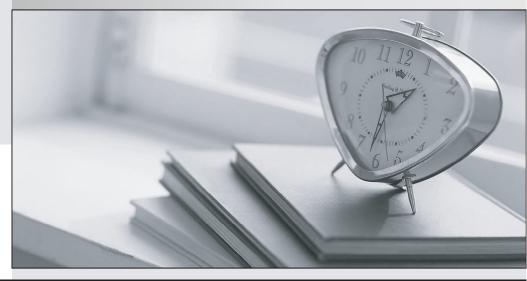

La meilleure qualité le meilleur service

http://www.testpassport.fr

Service de mise à jour gratuit pendant un an

# Exam : NS0-507

Title : NetApp Certified Implementation Engineer -SAN, Clustered Data ONTAP

## Version : DEMO

1.Within the NetApp Interoperability Matrix Tool (IMT), which three components are supported for the FC SAN storage host solution? (Choose three.)

- A. Host OS
- B. IP switch
- C. ONTAP OS
- D. Netapp Controller Model

E. Host HBA

Answer: A,C,E

2.You have expanded your ONTAP cluster from two nodes to four nodes and want to allow Linux multipathing software to see the paths to all nodes in the cluster.

- In this scenario, which statement describes how to accomplish this task?
- A. Add the WWPN to the host igroup then rescan from the host.
- B. Rescan from the host OS and modify the reporting nodes to add the two new nodes.
- C. Modify the reporting nodes to add the two new nodes the rescan from the host OS.
- D. Rescan from the host OS then add the WWPN to the host igroup.

#### Answer: C

3.You have an iSCSI host that is unable to connect to an SVM that is named "svm1" over a LIF that is named "lif1". The home node and port of lif1 is cl01-01 port e0e. The event log show command displays the error iSCSI: network interface disabled for use; incoming connection discarded.

Which command would you use to solve the problem?

- A. Broadcast-domain add-ports -broadcast-domain iscsi -ports cl01-01: e0e
- B. iSCSI interface enable –vserver svm1–lif lif1
- C. Network interface modify -vserver svm1 -lif lif1 -failover-group default
- D. Vserver iscsi create -target-alias svm1 -status-admin up -vserver svm1

### Answer: B

4.For which two vendor products would the Unified Host Utilities Kit set HBA and CAN parameters? (Choose two.)

- A. Brocade
- B. Cisco
- C. Emulex
- D. Qlogic

### Answer: C,D

5. You are asked to create a volume and lun, both of which need to be thin provisioned.

In this scenario, which two statements are correct? (Choose two.)

- A. Use the lun create command with the space-reserve parameter set to disabled
- B. Use the lun create command with the space-reserve parameter set to enabled
- C. Use the volume create command with the space-guarantee parameter set to none

D. Use the volume create command with the space-guarantee parameter set to volume

#### Answer: A,C